## **Intelligent Design**

Starts with Intelligent Analog PIC® Microcontrollers

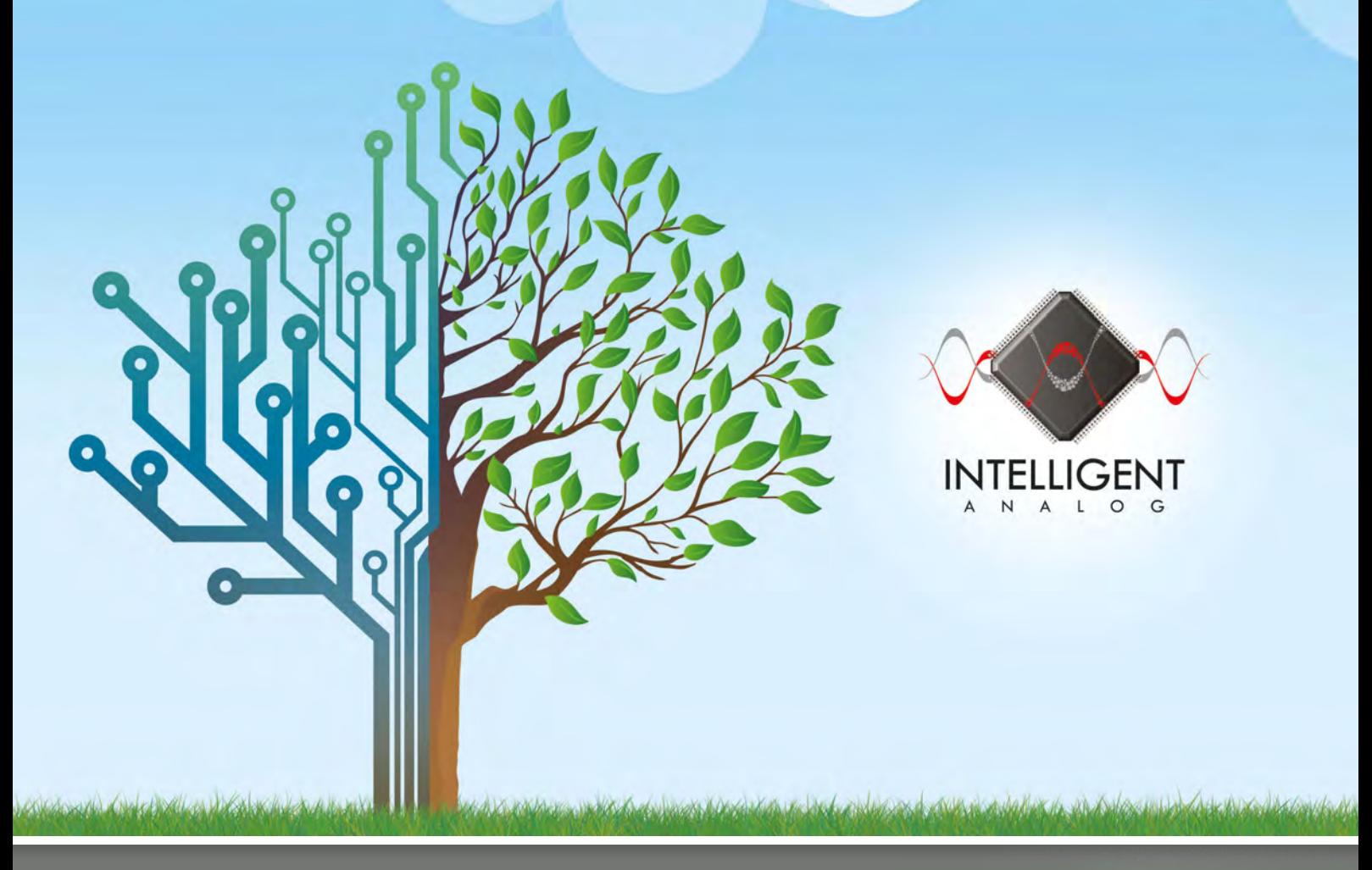

Analog design is difficult and consumes precious development time. Microchip's intelligent PIC<sup>®</sup> MCUs integrate analog functions such as high performance Analog-to-Digital Converters, Digital-to-Analog Converters and Op Amps providing simple-to-use interfaces that ease analog design. A single-chip solution enables reduced system noise and provides higher throughput, while dramatically reducing design time and cost.

## **Applications**

- Environmental quality sensors
- Portable medical equipment
- Industrial equipment
- Power conversion
- **Efficient motor control**
- ■Lighting
- Power measurement
	- and monitoring
- Energy harvesting equipment
- Solar inverters

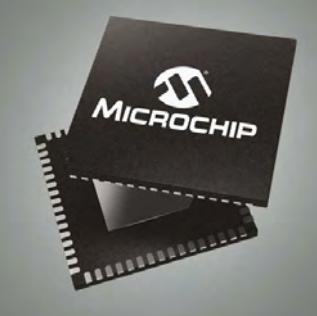

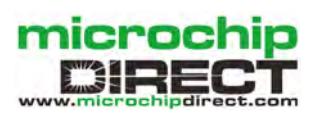

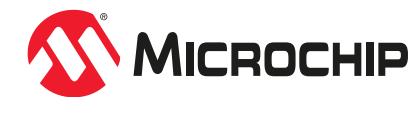

**microchip.com/intelligentanalog**